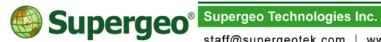

staff@supergeotek.com | www.supergeotek.com

## What's New in SuperSurv 3.1a

20130910

SuperSurv is the mobile GIS for Android devices, which supports field surveyors to overlay layers in tablets or smart phones to collect spatial data, position with GPS, use waypoint guidance, etc. Moreover, the application provides global coordinate system settings and supports to save the collected data of point, line and polygon in SHP, GEO formats for further applications.

The newest version, SuperSurv 3.1a, primarily enhances the connection of SuperGIS Server 3.1a; users can not only access SuperGIS server services, but also edit feature service online to synchronize the updated feature and attribute data with server. In addition, Online Map Tool is built in SuperSurv 3.1a to support OpenStreetMap as reference basemap for field surveys. To efficiently display the attribute data in different languages in other GIS applications, code page can be added while users are creating a new layer.

## Enhance the connection of SuperGIS Server 3.1a

- Support to access and edit feature service of SuperGIS Server 3.1a: After loading the service to SuperSurv 3.1a, users are able to add or edit feature and the attribute data, and upload the updated data to SuperGIS Server to synchronize with all data in the server.
- Support to query and measure feature service of SuperGIS Server: After accessing feature service directly on SuperSurv 3.1a, users can use query tools to know the attribute data of features and also apply feature measurement tool to know the coordinate of point, length of line, and the perimeter and area of polygon.
- Support to access map tile file (STC) generated by SuperGIS Server to enhance the interoperability among SuperGIS products.

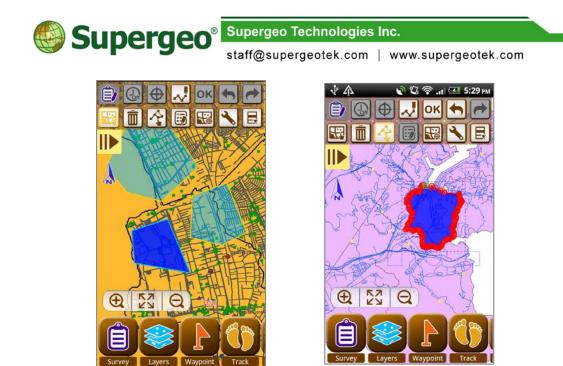

## Built-in Online Map Tool providing reference basemap for field survey

 The built-in Online Map Tool provides diverse web maps: While creating a new project, users can choose Online Map Tool as reference basemap. Thus, users are able to adopt OpenStreetMap or Google Maps as basemap for spatial data collection without pre-generating cache maps.

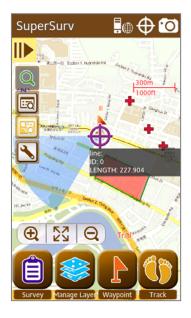

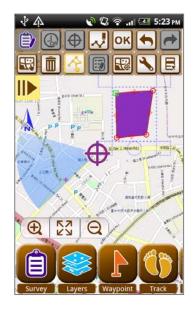

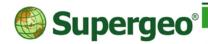

Supergeo Technologies Inc.

staff@supergeotek.com | www.supergeotek.com

## Add code page settings

To facilitate global users to collect spatial data and have further analysis applications, code page settings are also added into "Creating a New Layer." Therefore, the attribute data in different languages can be read and applied easily.

| 🗛 🕴 👘 📢 😨 🔐 🥶 11:15 ам       |
|------------------------------|
| Create a layer to survey     |
| Please enter the layer file  |
| name.                        |
| point1                       |
| Please enter the layer name. |
| point1                       |
| Coge Page:                   |
| 65001 - UTF-8 🔫              |
| Layer Type                   |
| 🥯 Point 🔵 Line 🔵 Polygon     |
| File Format                  |
| 🥯 SHP 💮 GEO                  |
| OK Cancel                    |
|                              |